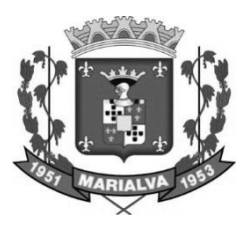

# **CONCURSO PARA EMPREGO PÚBLICO DA PREFEITURA DO MUNICÍPIO DE MARIALVA - ESTADO DO PARANÁ**

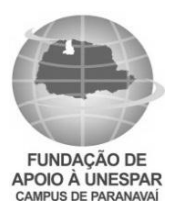

 **EDITAL Nº 01/2017** 

# **TÉCNICO EM ENFERMAGEM - PSF (MANHÃ)**

Exemplo:

**NOME DO CANDIDATO NÚMERO DE INSCRIÇÃO**

# **LEIA ATENTAMENTE AS INSTRUÇÕES ABAIXO**

Você recebeu do fiscal este **CADERNO DE QUESTÕES** com 40 (quarenta) questões numeradas sequencialmente e distribuídas sem falhas ou repetições.

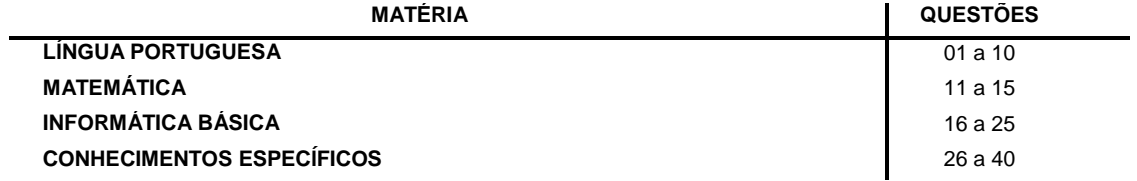

- 1. Este Caderno de Questões não deve ser folheado antes da autorização do Fiscal.
- 2. Observe se o **Cargo** especificado no Caderno de Questões é o correspondente ao cargo para o qual você fez a inscrição. Caso não esteja correto, solicite a substituição para o Fiscal de sala, que deverá lhe fornecer o Caderno de Questões correto.
- 3. Após ser autorizado pelo Fiscal, verifique se o Caderno de Questões está completo, sem falhas de impressão, e se a numeração das questões está correta.
- 4. Utilize, obrigatoriamente, **Caneta Esferográfica Transparente**, com tinta de cor azul ou preta na marcação da Folha de Respostas.
- 5. Ao receber a Folha de Respostas Personalizada, realize a conferência de seu nome completo, do número de seu documento e do número de sua inscrição. As divergências devem ser comunicadas ao fiscal para as devidas providências.
- 6. Leia atentamente cada questão da prova objetiva e preencha na Folha de Respostas a alternativa que a responda corretamente.

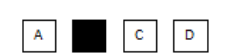

- 7. A Folha de Respostas não pode ser dobrada, amassada, rasurada ou conter qualquer marcação fora dos campos destinados.
- 8. Você dispõe de **03 (três)** horas para fazer a prova, incluindo a marcação da Folha de Respostas. Faça-a com tranquilidade, mas controle o seu tempo.
- 9. Iniciada a prova, somente será permitido deixar, definitivamente, a sala após 60 (sessenta) minutos.
- 10. Após o término da prova, entregue ao Fiscal a **FOLHA DE RESPOSTAS** devidamente assinada.
- 11. Somente será permitido levar o **CADERNO DE QUESTÕES** se o candidato permanecer na sala, no mínimo, 120 (cento e vinte) minutos do início da prova objetiva.
- 12. **SERÁ ELIMINADO** do Concurso Público o candidato que:
	- a) Deixar o local de realização da prova objetiva sem a devida autorização.
	- b) Tratar com falta de urbanidade os examinadores, auxiliares, fiscais ou autoridades presentes.
	- c) Proceder de forma a tumultuar a realização da prova objetiva.
	- d) Estabelecer comunicação com outros candidatos ou com pessoas estranhas, por quaisquer meios, e usar de meios ilícitos para obter vantagens para si ou para outros.
	- e) For surpreendido portando ou manuseando qualquer aparelho eletrônico, mesmo que devidamente acondicionado no envelope de guarda de pertences, nas dependências do estabelecimento durante a aplicação da prova objetiva.
- 13. Qualquer tentativa de fraude, se descoberta, implicará em imediata denúncia à Polícia Civil, que tomará as medidas cabíveis, inclusive com prisão em flagrante dos envolvidos.
- 14. Os **03 (três) últimos candidatos** só poderão sair da sala juntos, após o fechamento do envelope contendo a lista de presença, a ata e as Folhas de Respostas da sala. Esses candidatos deverão assinar o envelope de retorno.
- 15. O candidato que terminar sua prova não poderá utilizar os banheiros destinados aos candidatos que ainda estiverem realizando-a.
- 16. **Está disponível no verso da capa (página 2) do Caderno de Questões um gabarito para ser preenchido e destacado. Este poderá ser levado pelo candidato.**

# RASCUNHO

# **DESTAQUE AQUI**

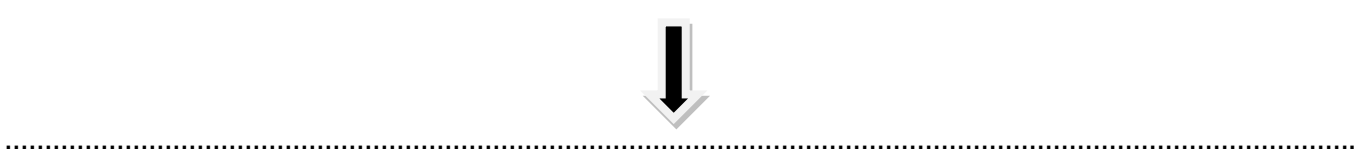

# **GABARITO**

**Concurso para Emprego Público da Prefeitura do Município de Marialva – Estado do Paraná http://www.fundacaofafipa.org.br/concurso**

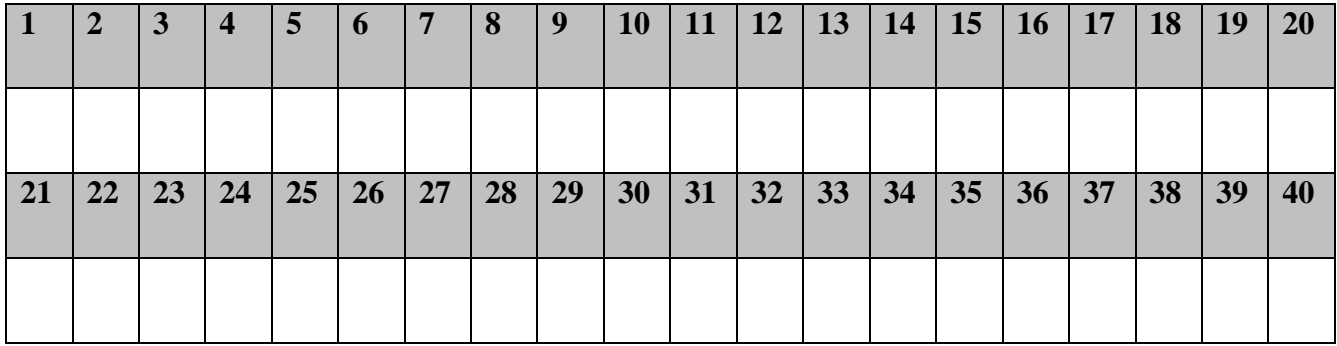

# **LÍNGUA PORTUGUESA**

#### **Macramê Ana Lina**

**Continuava sentada naquela cadeira completamente muda. Muda a cadeira. Muda ela também, rangendo todo aquele silêncio como o seu sapato amarelo apertado.**

**A cadeira, amiga há anos, fora da avó, depois de sua mãe e agora dela passaria para quem?**

**Há anos ela vivia sozinha.**

**Ali, sob os olhos daquela noite de azul em festa, sentada na calçada daquela rua torta e ladeira preguiçosa, debaixo de um poste de luz que poderia se passar facilmente por uma lua para qualquer coração distraído, ela e a cadeira eram surpreendidas pelo tamanho do mundo. Várias pequenas casas ainda não adormecidas; nuvens correndo lentas; folhas suicidas dançando do alto das copas das árvores e gargalhando nos vidros das janelas, nos contornos côncavos do telhado… Uma matilha de vaga-lumes sonâmbulos abanando luz junto aos braços do vento… Sabia todo o tempo solto dentro dela… Sabia a cadeira solta no mundo.**

#### **Texto extraído de:**

**http://autoressaconcursosliterarios.blogspot.com.br/20 13/05/os-20-minicontos-classificados.html**

#### **Questão 01**

**Quanto à acentuação, as palavras "côncavo", "cadeira" e "avó" são, respectivamente, classificadas como:**

- (A) Oxítona, paroxítona e proparoxítona.
- (B) Proparoxítona, paroxítona e oxítona.<br>(C) Paroxítona, oxítona e paroxítona.
- (C) Paroxítona, oxítona e paroxítona.
- Proparoxítona, oxítona e paroxítona.

#### **Questão 02**

**Considerando a sequência "Continuava sentada naquela cadeira completamente muda.", assinale a alternativa que indica a qual categoria de palavras pertence o termo "muda":**

- (A) Advérbio.
- (B) Adjetivo.
- (C) Conjunção.
- (D) Interjeição.

**Questão 03**

**O verbo "rangendo" está no:**

- (A) Imperativo.
- (B) Gerúndio.
- (C) Infinitivo.
- (D) Particípio.

**Questão 04**

**Considerando o contexto da sequência textual "A cadeira, amiga há anos, fora da avó, depois de sua mãe e agora dela passaria para quem?", assinale a alternativa que representa a classificação do verbo "fora":**

- Pretérito perfeito do indicativo.
- (B) Pretérito imperfeito do indicativo.
- (C) Futuro do pretérito.
- (D) Pretérito mais-que-perfeito do indicativo.

# **Cargo**: **TÉCNICO EM ENFERMAGEM - PSF Página**

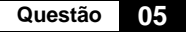

**Com base no texto, assinale a alternativa em que se fez uso de expressão com sentido denotativo:**

- (A) Muda a cadeira.
- (B) Há anos ela vivia sozinha.
- (C) Várias pequenas casas ainda não adormecidas[…]
- (D) […]folhas suicidas dançando do alto das copas das árvores e gargalhando nos vidros das janelas[…]

#### **Questão 06**

**Considere o trecho "Ali, sob os olhos daquela noite de azul em festa […]" e assinale a alternativa que traz a classificação da palavra sublinhada:**

- (A) Preposição.
- (B) Conjunção.<br>(C) Verbo.
- (C) Verbo.<br>(D) Numer
- Numeral.

**Questão 07**

**Na oração "Sabia a cadeira solta no mundo.", o sintagma sublinhado desempenha função de:**

- (A) Objeto indireto.
- (B) Vocativo.
- Objeto direto.
- (D) Aposto.

**Questão 08**

**Assinale a alternativa em que há separação silábica INCORRETA:**

- (A) Oc-ci-pi-tal.
- Blo-quei-o.
- (C) Caa-tin-ga.<br>(D) Ec-tlip-se.
- Ec-tlip-se.

**Questão 09**

#### **Marque a alternativa que traz um adjunto adverbial de tempo.**

- (A) Eu gostaria de enviar esta correspondência para a minha irmã.
- (B) Todos os objetos recuperados já foram devolvidos.
- (C) Devido a um bizarro incidente, a casa do polêmico ator foi cercada por repórteres.
- (D) Na quinta-feira, tivemos a oportunidade de assistir ao jogo do Palmeiras.

#### **Questão 10**

**Quanto ao número de sílabas, a palavra "completamente" é um:**

- (A) Monossílabo.<br>(B) Dissílabo.
- Dissílabo.
- (C) Trissílabo.
- (D) Polissílabo.

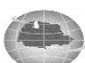

**MATEMÁTICA**

#### **Questão 11**

**Ao resolver o sistema linear abaixo:**

$$
\begin{cases}\n4B - C = 18 \\
6B + 4C = 38\n\end{cases}
$$

**Obtêm-se uma solução igual a:**

(A) 
$$
B = 5 e C = 2
$$
.  
\n(B)  $B = -3 e C = -6$ .

- (C)  $B = 2 e C = -10$ .
- (D)  $B = 7 e C = 10$ .

**Questão 12**

**Dada a equação do segundo grau abaixo:**

 $X^2 + 3X - 10 = 0$ 

Determine as raízes  $\|x_1\|$ e  $\|x_2\|$  dessa equação.

- (A)  $x_1 = -6 e^{-x_2} = 1.$
- (B)  $x_1 = 2 e^{-x_2} = -5.$
- $(C)$  $x_1 = 4 \cdot e^{-x_2} = -2.$
- (D)  $x_1 = 3 e^{-x_2} = 1.$

# **Questão 13**

**Luiz emprestou para seu amigo a quantidade de R\$ 2750,00 e cobrou uma taxa de juros simples de 2,5% ao mês. Se o empréstimo for pago em 24 prestações, podemos afirmar que Luiz receberá de juros um total de:**

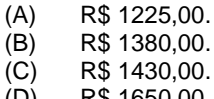

 $(D)$  R\$ 1650,00.

**Questão 14**

**O motorista de uma transportadora foi fazer uma entrega a 720 km do seu ponto de partida. Sabe-se que ele já percorreu 3/4 dessa distância. Com base nessa informação, assinale a alternativa que representa a distância que o motorista ainda precisa percorrer:**

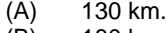

- (B) 180 km. (C) 205 km.
- (D) 212 km.
- 

# **Questão 15**

**Marcos contratou algumas pessoas para construir uma cerca em seu sítio. Se essas pessoas construírem juntas 15 metros de cerca a cada 3 horas, podemos afirmar que elas conseguem construir 690 metros de cerca em uma quantidade de horas igual a:** 

- $(A)$  102 horas.<br>(B) 115 horas.
- 115 horas.
- (C) 138 horas.
- (D) 156 horas.

# **INFORMÁTICA BÁSICA**

**Questão 16**

**Um editor de textos é um programa de computador que possibilita a criação e edição de diversos tipos de textos, oferecendo recursos que viabilizam uma formatação personalizada de documentos. O editor de texto Microsoft Word, versão 2016, disponibilizada no pacote office 365, oferece, dentre outros, o recurso "Configurar Página", que consiste em:** 

- (A) Possibilidades de definição de orientação da impressão, configuração de margens, escolha do tamanho e formato do papel, inserção ou remoção de colunas, inserção ou remoção de número de linhas e hifenização.
- (B) Possibilidades de definição de orientação da impressão, configuração de margens, inserção ou remoção de recuos à esquerda ou à direita, inserção ou remoção de colunas, inserção ou remoção de número de linhas e hifenização.
- (C) Possibilidades de definição de orientação da impressão, configuração de margens, escolha do tamanho e formato do papel, inserção ou remoção de colunas, definição de espaçamento entre linhas e hifenização.
- (D) Possibilidades de definição de orientação da impressão, a organização e definição da posição de imagens dentro de texto, escolha do tamanho e formato do papel, inserção ou remoção de colunas, inserção ou remoção de número de linhas e hifenização.

## **Questão 17**

**Navegador de internet ou web browser são softwares executados na internet e permitem a visualização de documentos e sites, por meio da interpretação de arquivos desenvolvidos, com frequência, em códigos HTML que apresentam informações e conteúdos em hipertexto. Dentre os aplicativos apresentados abaixo, assinale apenas os que se referem a navegadores de internet:** 

- (A) Mozilla Firefox, Google Chrome, Microsoft Azure.
- (B) Mozilla Firefox, Google Drive, Internet Explorer.
- (C) Mozilla Firefox, Google Chrome, Internet Explorer.
- (D) Mozilla Firefox, Google Drive, Microsoft Azure.

#### **Questão 18**

**Considerando o sistema Windows 10 Home, assinale as afirmativas abaixo com (V) verdadeiro ou (F) falso.** 

- **( ) É um sistema operacional da Microsoft que, contrariando as edições anteriores, é vendido como serviço.**
- **( ) O Windows fornece acesso completo ao seu código fonte, permitindo edições pelo próprio usuário.**
- **( ) O Windows 10 fornece recursos internos de segurança que auxiliam na proteção contra software mal-intencionado.**

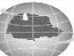

**( ) O Windows 10 fornece o tradicional menu iniciar, disponível na barra de ferramentas, podendo ser acessado somente via touchscreen.** 

**Assinale a alternativa que apresenta a sequência CORRETA.**

- (A) V, V, V, F.<br>(B) V, F, V, F. (B) V, F, V, F. (C)  $V, F, F, F,$ <br>(D)  $V, F, V, V$
- (D) V, F, V, V.

## **Questão 19**

**A internet, também conhecida como a rede mundial de computadores, possui um imenso repositório de informações sobre os mais variados assuntos, além de programas, músicas, vídeos e outros. Para ter acesso a esses conteúdos é necessário estabelecer uma conexão. Assinale a alternativa abaixo que apresenta formas de conexão com a internet.** 

- (A) Linha discada, ASCII, rádio e celular.
- (B) Linha discada, BPS, rádio e celular.<br>(C) Linha discada, BRIDGE, rádio e celu
- (C) Linha discada, BRIDGE, rádio e celular.<br>(D) Linha discada, xDSL, rádio e celular.
- Linha discada, xDSL, rádio e celular.

#### **Questão 20**

**O Google é uma empresa multinacional americana que oferece serviços online e de software. Dentre esses serviços, destaca-se o motor de busca Google – um programa utilizado para procurar informações contidas em outros sites. Esse motor de busca disponibiliza uma infinidade de recursos que podem facilitar a busca por informações. Referente a esses recursos, analise as alternativas abaixo e assinale a INCORRETA.** 

- (A) O uso das aspas evita que haja variações nos resultados, ou seja, ao colocar aspas em um determinado termo, o motor de busca Google buscará apenas por aquela sentença específica.
- (B) O Google funciona também como calculadora. Para isso, digite cálculos matemáticos (equações) na barra de busca e o motor de busca retorna como primeiro resultado a solução do cálculo, assim como uma simulação de calculadora.
- (C) O motor de busca Google não permite a conversão de valores de moeda, logo, se você deseja converter R\$15,00 em dólar deverá utilizar outro mecanismo.
- (D) Para saber a temperatura e a previsão de tempo, basta digitar o termo temperatura na barra de busca do motor de busca Google para que esse mecanismo retorne essas informações.

#### **Questão 21**

#### **A respeito do Sistema Operacional Windows, assinale a alternativa CORRETA.**

- (A) No Windows 8.1, o explorador de arquivos permite classificar os arquivos apenas por nome ou data de modificação.
- (B) No Windows 8.1, o recurso de notas autoadesivas está disponível, permitindo ao usuário adicionar ou excluir lembretes na área de trabalho.
- (C) No momento da instalação do Windows 8.1, são adicionados diversos *drivers* para os mais variados dispositivos. Após esse momento não é mais possível adicionar ou restaurar esses *drivers.*
- (D) O Windows 8.1 dispensa a utilização de antivírus, pois o mesmo já possui esse recurso como mecanismo padrão.

#### **Questão 22**

**Os aplicativos gerenciadores de e-mail, como o Gmail ou o Microsoft Outlook, oferecem o recurso de envio de cópia oculta de e-mail. Para utilizar esse recurso, o usuário deve inserir o destinatário no campo:** 

- $(A)$  CC.<br> $(B)$  Para
- Para.<br>De.
- $(C)$ <br> $(D)$  $CCO$
- 

#### **Questão 23**

**O editor de textos Word possui diversas teclas de atalho que auxiliam o usuário no momento da edição de textos. Assinale a alternativa CORRETA a respeito das teclas de atalho disponíveis no editor de textos Word.**

- (A)  $CTRL + T$  seleciona todo o documento.<br>(B)  $CTRL + B$  abre um novo documento.
- (B) CTRL + B abre um novo documento.<br>(C) CTRL + C sublinha o texto seleciona
- (C) CTRL + C sublinha o texto selecionado.<br>(D) CTRL + X deleta o texto selecionado.
- CTRL + X deleta o texto selecionado.

#### **Questão 24**

**Todas as navegações realizadas no navegador de internet Mozilla Firefox são armazenadas em seu histórico, no entanto, pode ocorrer a necessidade de limpar o histórico de maneira completa ou parcial. Para isso, são executados os seguintes procedimentos:** 

- (A) Clique em Menu, selecione Histórico, em seguida, determine o quanto do histórico deseja limpar indicando o intervalo de tempo, depois clique na seta detalhes e indique exatamente quais informações serão excluídas e, por fim, clique no botão limpar agora.
- (B) Clique em Menu, selecione Histórico, em Limpar dados de navegação, determine o quanto do histórico deseja limpar indicando o intervalo de tempo, depois clique na seta detalhes e indique exatamente quais informações serão excluídas e, por fim, clique no botão limpar agora.
- (C) Clique em Menu, selecione Histórico, em seguida, Limpar dados de navegação, determine o quanto do histórico deseja limpar indicando o intervalo de tempo, depois clique na seta detalhes e indique exatamente quais informações serão excluídas, o que automaticamente iniciará a exclusão.
- (D) Clique em Menu, selecione Limpar dados de navegação, determine o quanto do histórico deseja limpar, indicando o intervalo de tempo, depois clique na seta detalhes e indique exatamente quais informações serão excluídas e, por fim, clique no botão limpar agora.

# **O Navegador de Internet de multiplataforma e livre desenvolvido pela Google Inc. é:**

- (A) Explorer.
- (B) Firefox.<br>(C) Chrome
- (C) Chrome.<br>(D) Opera.
- Opera.

# **CONHECIMENTOS ESPECÍFICOS**

#### **Questão 26**

**Questão 25**

#### **Quanto à fase da limpeza que precede a esterilização, é CORRETO afirmar que:**

- (A) O enxágüe final dos materiais críticos utilizados em cirurgias de implantes ortopédicos e oftalmológicos pode ser feito com água comum.
- (B) Na limpeza manual, a fricção deve ser realizada com acessórios não abrasivos e que não liberem partículas.
- (C) No caso de produtos com lúmem que tenha diâmetro interno superior a cinco milímetros, é obrigatório lavagem na ultrassônica.
- (D) No caso de produtos com lúmem que tenha diâmetro interno inferior a 10 milímetros, é obrigatório lavagem na ultrassônica.

## **Questão 27**

**De acordo com o calendário vacinal de 2017, a vacina inativada poliomielite (VIP) deve ter a segunda dose aplicada:**

- 
- (A) Aos quatro meses.<br>(B) Aos dois meses.
- (B) Aos dois meses.<br>(C) Aos três meses. Aos três meses.
- (D) Aos seis meses.

#### **Questão 28**

#### **Sobre a Lei 8142/90, é CORRETO afirmar que:**

- (A) A Conferência de Saúde deverá se reunir a cada dois anos.
- (B) Os Conselhos de Saúde deverão se reunir a cada quatro anos.
- (C) A Conferência de saúde deverá se reunir a cada 5 anos.
- (D) A representação dos usuários nos Conselhos de Saúde e Conferências será paritária em relação ao conjunto dos demais segmentos.

#### **Questão 29**

#### **A vacina BCG deve ser aplicada por via:**

- (A) Subcutânea.
- (B) Intramuscular.
- (C) Oral.
- (D) Intradérmica.

# **Questão 30**

**Analise as assertivas e assinale a alternativa CORRETA quanto às vias de administração de medicamentos:**

- (A) A administração via subcutânea tem absorção muito lenta, sendo assim, a medicação não tem efeito prolongado e o volume indicado é de 0,1 a 1,5 ml.
- (B) A via intramuscular é a de absorção mais rápida, sendo indicado o deltoide como primeira opção e, em segundo, o músculo do glúteo.
- (C) A via intradérmica tem pouca absorção sistêmica e é muito utilizada para fins diagnósticos. O volume máximo indicado é de 0,5ml.
- (D) A via endovenosa tem ação em médio prazo, e deve ser indicada somente em casos de medicação via oral não poder ser administrada.

# **Questão 31**

**Ao receber um paciente no pré-operatório do centro cirúrgico, o técnico de enfermagem deve:** 

- **I. Confirmar o nome do paciente e seu prontuário.**
- **II. Atender com humanização, procurando mantêlo calmo e confortável até o momento da cirurgia.**
- **III. Confirmar se o paciente retirou próteses e adereços.**
- **IV. Confirmar jejum.**
- (A) Somente as assertivas II, III e IV estão corretas.<br>(B) Somente as assertivas I e II estão corretas.
- Somente as assertivas I e II estão corretas.
- (C) Somente as assertivas II e IV estão corretas.<br>(D) Todas as assertivas estão corretas.
- Todas as assertivas estão corretas.

# **Questão 32**

**M. K. J., submetido a laparotomia exploratória, é encaminhado à sala de recuperação pós-anestésica. Após 15 minutos de permanência na sala, o paciente apresentou 168 batimentos por minuto e 34,5ºC de temperatura. Tais sinais são indicativos de:**

- (A) Hipertensão.
- (B) Síndrome febril pós-cirúrgica.<br>(C) Infeccão de sítio cirúrgico.
- (C) Infecção de sítio cirúrgico.<br>(D) Hemorragia.
	- Hemorragia.

#### **Questão 33**

**Idoso, 80 kg, internado há 7 dias, prescrita gentamicina 3mg/kg/dia de 12 em 12 horas; sabendo que o hospital só tem gentamicina de 20mg/ml, contendo 1 ml em cada ampola, assinale a alternativa CORRETA.**

- (A) A cada 12 horas deverão ser administrados 6 ml da medicação em diluição conforme protocolo.
- (B) O total de gentamicina a ser aplicado em 24 horas é de 120 mg em diluição conforme protocolo.
- (C) A cada 12 horas, devem ser administrados 3 ml da medicação em diluição conforme protocolo.
- (D) Devem ser utilizadas 3 ampolas a cada aplicação.

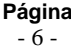

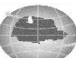

#### **Questão 34**

#### **Paciente pós-operatório imediato de tonsilectomia. Ao entrar no quarto, o técnico de enfermagem presenciou o paciente bebendo chocolate quente. Nesse caso:**

- (A) O alimento que está sendo ingerido é adequado para o tipo de cirurgia realizada.
- (B) Deve-se orientar a suspensão desse alimento devido ao fato de a temperatura não ser adequada e indicada para o tipo de cirurgia.
- (C) Não há contra-indicação de alimentos quentes nesse tipo de cirurgia.
- (D) A temperatura do alimento não tem problemas quanto à cirurgia, mas sim o tipo de alimento; nesse caso, devem ser indicados somente alimentos sólidos para evitar diarreia.

# **Questão 35**

**A limpeza, a desinfecção e a esterilização são procedimentos utilizados como forma de prevenir a infecção hospitalar. Nesse contexto, é CORRETO afirmar que:**

- (A) Limpeza é o processo de eliminação de microrganismos, como vírus, príons e bactérias gram-negativas.
- (B) Desinfecção consiste em um processo de eliminação de todos os microrganismos presentes em superfícies e produtos para a saúde, destruindo todas as formas de vida microbiana, principalmente os esporos.
- (C) Limpeza é a remoção de sujidade de um material, sendo obrigatória antes da esterilização.
- (D) Esterilização é feita somente em autoclaves gravitacionais, sendo que as mesmas devem atingir a temperatura de 176ºC, e o tempo mínimo de um ciclo é de uma hora e quarenta minutos.

#### **Questão 36**

**As embalagens são importantes no processo de esterilização de materiais. Quanto a elas, é CORRETO afirmar que:**

- **I. Não é permitido o uso de embalagens de papel Kraft.**
- **II. É permitido o uso de caixas metálicas (contêineres) sem furos para a esterilização de produtos para a saúde.**
- **III. Não é permitido o uso de embalagem de tecido de algodão.**
- **IV. É obrigatória a identificação por meio de rótulos ou etiquetas nas embalagens dos produtos para saúde submetidos à esterilização.**
- (A) Somente as assertivas I, III e IV estão corretas.
- (B) Somente as assertivas I e IV estão corretas.
- (C) Somente as assertivas II e III estão corretas.
- (D) Todas as assertivas estão corretas.

# **Questão 37**

**Para a realização de determinado exame, o enfermeiro solicitou ao técnico de enfermagem que posicionasse o paciente em litotomia. O técnico então posicionou o paciente conforme a figura abaixo:**

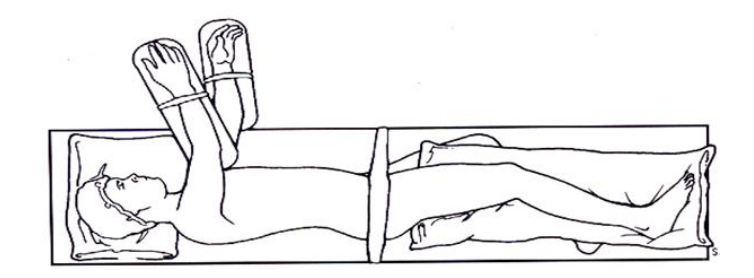

#### **Nesse caso:**

- (A) A posição está correta.
- (B) A posição está errada, pois a figura acima representa Tredelemburg.
- (C) A posição está errada, pois a figura acima representa Sims*.*
- (D) A posição está errada, pois a figura acima representa Prona.

#### **Questão 38**

**Quanto às técnicas para aferição de pressão arterial:**

- **I. O paciente deve estar sentado com o braço apoiado levemente abaixo do precórdio.**
- **II. O manguito deve ser desinflado lentamente.**
- **III. A pressão sistólica corresponde ao desaparecimento dos batimentos.**
- **IV. Registrar valores arredondados, por exemplo, 120/80 mmHg.**

#### **Assinale a alternativa que apresenta a(s) assertiva(s) CORRETA(S).**

- (A) Somente II e IV estão corretas.<br>(B) Somente I e IV estão corretas.
- (B) Somente I e IV estão corretas.<br>(C) Somente III está correta.
- (C) Somente III está correta.<br>(D) Somente II está correta.
- Somente II está correta.

#### **Questão 39**

**No Brasil, o direito universal e integral à saúde foi conquistado pela sociedade na Constituição de 1988 e reafirmado com a criação do Sistema Único de Saúde (SUS), por meio da Lei Orgânica da Saúde nº 8.080/90. Por esse direito, entende-se o acesso universal e equânime a serviços e ações de promoção, proteção e recuperação da saúde, garantindo a integralidade da atenção, indo ao encontro das diferentes realidades e necessidades de saúde da população e dos indivíduos. Para atender às individualidades de cada grupo, o Ministério da Saúde elabora diferentes Políticas. A Política Nacional de Saúde da Pessoa Idosa é aprovada pela portaria:**

- (A) Nº 2.528, de 19 de outubro de 2006.
- (B) Nº 2.526, de 19 de outubro de 2008.
- (C) Nº 2.528, de 19 de outubro de 2008.
- (D) Nº 2.526, de 19 de outubro de 2006.

#### **Questão 40**

**Embora ainda sejam amplamente utilizados para o armazenamento de imunobiológicos, os refrigeradores de uso doméstico não são mais recomendados para esse fim, pois não atendem aos critérios de segurança e qualidade no que se refere à manutenção da temperatura adequada para a conservação dos imunobiológicos. Para a utilização desse tipo de refrigerador, devem ser adotadas algumas medidas de segurança, como:**

- (A) Instalar o termômetro digital de cabo extensor, posicionando o sensor no ponto mais central da câmara interna sem contato com os produtos ou as partes do equipamento.
- (B) Ajustar o termostato de modo a encontrar o ponto que vai permitir a manutenção da temperatura do refrigerador entre +2ºC e +10ºC, sendo o ideal +7ºC.
- (C) Abrir o refrigerador sempre que necessitar de vacinas, evitando, assim, a abertura excessiva do mesmo.
- (D) Deixar o equipamento próximo à luz solar, evitando radiação das lâmpadas de LED.

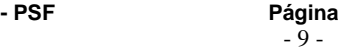

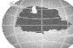